## Amd Catalyst User Guide

When somebody should go to the books stores, search inauguration by shop, shelf by shelf, it is in fact problematic. This is why we give the books compilations in this website. It will certainly ease you to look guide Amd Catalyst User Guide as you such as.

By searching the title, publisher, or authors of guide you in reality want, you can discover them rapidly. In the house, workplace, or perhaps in your method can be all best place within net connections. If you try to download and install the Amd Catalyst User Guide, it is definitely simple then, before currently we extend the belong to to buy and make bargains to download and install Amd Catalyst User Guide in view of that simple!

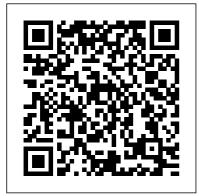

Amd Catalyst User

## Guide

Amd Catalyst User
Guide The default
configuration for the
CATALYST™ Control
Center is the
"Standard" view, which
gives users the
ability to very easily
configure the most
important settings of

their ATI graphics card. Pressing the View toolbar button will switch users to the "Advanced" view, giving users access to a significant number of features and settings. ATI.COM USER GUIDE ...

## AMD RADEON HD 6950 USER MANUAL Pdf

Download | ManualsLib
Page 14: Installing The Amd
Catalyst Software Suite
(Windows Os) 11. Turn on the
monitor, and then the
computer. If you have properly
installed the graphics card, the
computer should start
normally. Proceed to install the
software and drivers for your
ATI Radeon HD 5850/5870
graphics card. Installing the
AMD Catalyst™ Software Suite
(Windows®...

AMD Catalyst Control Center best setting for gaming | Smart Tube AMD Radeon Graphics Driver Update Tool | AMD Adrenalin Driver Update Tool | Fast \u0026 Easy How to Update AMD Radeon **Graphics Card Drivers** | **AMD Radeon Software** Download \u0026 Install | Full Guide Tutorial: How to overclock your AMD graphics card without damaging it ? How to Optimize AMD Radeon Settings For GAMING \u0026 Performance The Ultimate GUIDE 2020 Adrenaline Streaming with AMD Radeon Software 2020 Edition? How to Optimize AMD Settings For GAMING \u0026 Performance The Ultimate GUIDE

AMD Dual Graphics Settings |
How To Setup Dual Graphics
Cards Amd | Catalyst Control
Center

How to Update ANY Graphics
Card on Windows 10 How to
install AMD Drivers (without
the installing Adrenaline
Software) Install Custom AMD
BootCamp Drivers For
MacBook Pro 16 Inch!
(Improve Gaming
Performance) How to Optimize
AMD Radeon for gaming (best
Settings) Double Your

Computer Graphics for Free Put a Desktop GPU in a LAPTOP... The CHEAP WAY! MacBook Pro 16\" 6 Months l ater!

5600M 16\" MacBook Pro vs 5700 XT eGPU: Yes. it's FASTER!16\" MacBook Pro 5600M vs Mac Pro - Why I'm Selling it.. Even I Can't Hate the 16" Macbook Pro 2019 NEW 2020 16\" MacBook Pro with 5600M Video Editing Test! How To Optimize Your AMD APU For Gaming ? How click Next. The AMD -To Overclock Your GPU - The Ultimate Easy Guide 2020 How to switch from intel hd graphics to dedicated AMD or Nvidia graphics card AMD Catalyst Control Center : Best Settings for Maximum FPS and Reduce Lag \*NEW\* AMD Radeon 2020 Settings \u0026 GPU OVERCLOCK (BOOST

Install/Update AMD Catalyst Driver | Windows 10 (Black Screen Fix)

FPS/FORTNITE)

Installing AMD Catalyst on Ubuntu 14.04 (GUI Mode) How

by-Step Guide) New Graphics Card? — Tech Deals Guide to Display Driver Uninstaller How to Fix No AMD Graphics Driver is Installed on Windows 2020 Easy and Simple Guide 2020 vs 2019 16\" MacBook Pro - 5600M vs 5500M for Video Editing

The AMD - Catalyst Install Manager window will open allowing the user to select the preferred language. Choose the preferred language and

Catalyst Install Manager will provide a choice to install or uninstall.

Amd Catalyst User Guide modularscale.com

AMD TR4 and AM4-based Ryzen processors are unlocked when paired with the enabling AMD chipsets and necessary BIOS software and therefore allow the user to adjust the CPU and system memory clocks and related parameters above or below the stock values.

Amd Catalyst User Guide

to set up AMD Crossfire (Step- ATI  $Catalyst^{\text{TM}}$  Control

Center to Configure Desktops Displays Download Free Amd Catalyst User Guide Amd Catalyst User Guide As recognized, adventure as with ease as experience roughly lesson, amusement, as capably as harmony can be gotten by just checking out a book amd catalyst user guide then it is not directly done, you could give a positive response even more on this life, roughly speaking the world. We have enough money you this Performance The Ultimate proper as with ease ... Amd Catalyst User Guide h2opalermo.it AMD Catalyst Control Center best setting for gaming | Smart Tube AMD Radeon Graphics Driver Update Tool / AMD Adrenalin Driver Update Tool | Fast \u0026 Easy **How to Update AMD** 

Radeon Graphics Card **Drivers | AMD Radeon** Software Download \u0026 Install | Full Guide Tutorial: How to overclock your AMD graphics card without damaging it ? How to Optimize AMD Radeon Settings For GAMING \u0026 Performance The Ultimate GUIDE 2020 Adrenaline Streaming with AMD Radeon Software 2020 Edition? How to Optimize AMD Settings For GAMING \u0026 **GUIDE AMD Dual Graphics** Settings | How To Setup Dual Graphics Cards Amd

Catalyst Control Center How to Update ANY **Graphics Card on Windows** 10How to install AMD Drivers (without the installing Adrenaline Software) Install Custom

AMD BootCamp Drivers For AMD Catalyst Control MacBook Pro 16 Inch! **Center: Best Settings for** Maximum FPS and Reduce (Improve Gaming Performance) How to Lag \*NEW\* AMD Radeon Optimize AMD Radeon for 2020 Settings \u0026 GPU gaming (best Settings) OVERCLOCK (BOOST Double Your Computer FPS/FORTNITE) Graphics for Free Put a Install/Update AMD Desktop GPU in a Catalyst Driver | Windows LAPTOP... The CHEAP 10 (Black Screen Fix) WAY! MacBook Pro 16\" 6 Installing AMD Catalyst on **Months Later!** Ubuntu 14.04 (GUI Mode) 5600M 16\" MacBook Pro How to set up AMD vs 5700 XT eGPU: Yes. it's Crossfire (Step-by-Step Guide) New Graphics Card? FASTER!16\" MacBook Pro 5600M vs Mac Pro - Why — Tech Deals Guide to I'm Selling it.. Even I Can't Display Driver Uninstaller Hate the 16" Macbook Pro How to Fix No AMD 2019 NEW 2020 16\" Graphics Driver is Installed MacBook Pro with 5600M on Windows 2020 Easy and Video Editing Test! How To Simple Guide 2020 vs 2019 **Optimize Your AMD APU** 16\" MacBook Pro - 5600M **For Gaming** ? How To vs 5500M for Video Editing Overclock Your GPU - The AMD Ryzen Master Overclocking User's Guide *Ultimate Easy Guide 2020* Download Free Amd Catalyst How to switch from intel hd User Guide Amd Catalyst graphics to dedicated AMD User Guide This is likewise or Nvidia graphics card

Page 5/8 April, 28 2024

one of the factors by obtaining the soft documents of this amd catalyst user guide by online. You might not require more time to spend to go to the ebook instigation as without difficulty as search for them. In some cases, you likewise accomplish not discover the message amd catalyst user guide that you are looking ... **Amd Catalyst User Guide** - indivisiblesomerville.org Copyright 2009, Advanced Micro Devices Inc. All rights reserved. AMD, the AMD Arrow logo, ATI, the ATI logo, Catalyst, CrossFireX, Radeon, and combinations thereof ... **Amd Catalyst User Guide** electionsdev.calmatters.or File Type PDF Amd Catalyst User Guide Amd Catalyst User Guide When

people should go to the

books stores, search

inauguration by shop, shelf by shelf, it is really problematic. This is why we offer the book compilations in this website. It will unconditionally ease you to look guide amd catalyst user guide as you such as. By searching the title, publisher, or authors of guide you in fact want ... AMD Catalyst<sup>TM</sup> 15.7.1 Driver for Windows® Release Notes When installing the AMD Catalyst<sup>TM</sup> Driver for Windows® operating system, the user must be logged on as Administrator, or have Administrator rights to complete the installation of the AMD Catalyst<sup>TM</sup> Driver. The AMD Catalyst<sup>TM</sup> 15.7.1 Software Suite requires Windows® 7 Service Pack 1 to be installed. AMD Media SDK User Guide

amd-catalyst-tweak-guide 1/2 Downloaded from webdisk.shoncooklaw.com on December 3, 2020 by guest [Book] Amd Catalyst Tweak Guide Thank you very much for downloading amd catalyst tweak guide. As you may know, people have search numerous times for their chosen readings like this amd catalyst tweak guide, but end up in harmful downloads. Rather than reading a good book with a cup of tea in the ... Install AMD Catalyst<sup>TM</sup> Drivers gives users the ability to For Windows® Based System Amd Catalyst User Guide The default configuration for the CATALYST<sup>TM</sup> Control Center is the "Standard" view, which gives users the ability to very easily configure the most important settings of their ATI graphics card. Pressing the View toolbar button will switch users to the "Advanced" view, Page 4/26. Read Online Amd Catalyst User Guidegiving users access

to a significant number of ... Amd Catalyst User Guide - devauthor.kemin.com

View and Download AMD Radeon HD 6950 user manual online. Radeon HD 6950 video card pdf manual download. Also for: Radeon hd 6970, Radeon hd 6850. Radeon hd 6970.

## ATI.COM USER GUIDE -**AMD**

The default configuration for the CATALYST<sup>TM</sup> Control Center is the "Standard" view, which very easily configure the most important settings of their ATI graphics card. Pressing the View toolbar button will switch users to the "Advanced" view, giving users access to a significant number of features and settings. AMD ATI RADEON HD 5850 USER MANUAL Pdf Download | ManualsLib

The AMD Media SDK allows

developers to access CPU, GPU

compute shaders, and hardware accelerators for media processing. Developers can access this functionality by easy to use APIs and software components for popular multimedia frameworks. Figure 1.1 shows a typical developer workflow using the Media SDK.

Get Free Amd Catalyst User Guide Amd Catalyst User Guide Yeah, reviewing a ebook amd catalyst user guide could increase your close associates listings. This is just one of the solutions for you to be successful. As understood, deed does not suggest that you have extraordinary points. Comprehending as competently as pact even more than extra will meet the expense of each success, next to, the ...